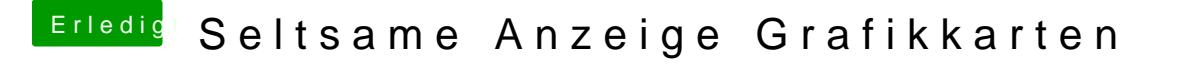

Beitrag von apfelnico vom 17. September 2019, 01:32

So ist es normal:

nach einer Spielerei mit der DSDT, leider hab ich die nicht mehr, keine Ahnu

Was ist das? Schon mal gesehen?